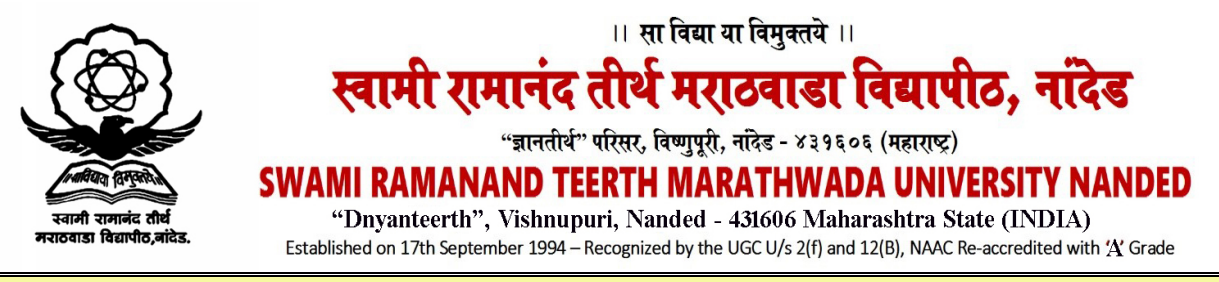

**EXAM DEPARTMENT ( PROFESSIONAL SECTION ) Phone: (02462) 229145 website: srtmun.ac.in e-mail: [enggsrtmun@gmail.com](mailto:enggsrtmun@gmail.com)**

Ref./Prof./2018-19/1624 Date:24-11-2018

To, The Principal, All affiliated Engineering Colleges, this University.

> Subject: Online Submission of Practical External Marks for Winter -2018 Examination.

Dear Sir/Madam,

 With reference to the subject cited above, It is to inform you that it has been decided to accept internal & external (practical) examination marks online through the given link, namely – <http://srtmuapp.onlineportal.org.in/account/login.aspx?app=pm>for Winter -2018 examination.

 For this purpose separate above link is given on Univerisy website scrolling Logo at the bottom of home page . Login and Password are provided to the Principal/Directors through e-mail ID. Principals are requested to share this link and password with HODs/Exam Incharge and ask them to submit external and internal practical examination marks.

 List of user ID is attached herewith. Before uploading the marks go through the video help file. Please ask the concerned examination incharge to maintain the confidentiality of this.

 The above online link is made available from 24-11-2018 to 05-12-2018. Separate schedule will be communicated later on to upload internal marks (Test & Term Work) and Project marks for B.E.

Any queries especially regarding technical issues, please call to Shri Salve V.P., Sr. Programmer on 9860826185 and Shri Kalasakar A.V., Sr. Programmer on 860 560 9607.

Sd/-

## Director Board of Examinations and Evaluation

Note : - List of User ID is shown as below.

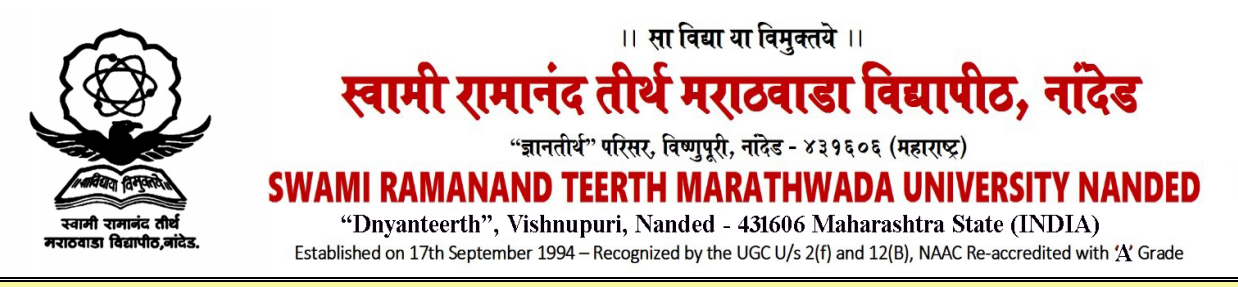

**EXAM DEPARTMENT ( PROFESSIONAL SECTION ) Phone: (02462) 229145 website: srtmun.ac.in e-mail: [enggsrtmun@gmail.com](mailto:enggsrtmun@gmail.com)**

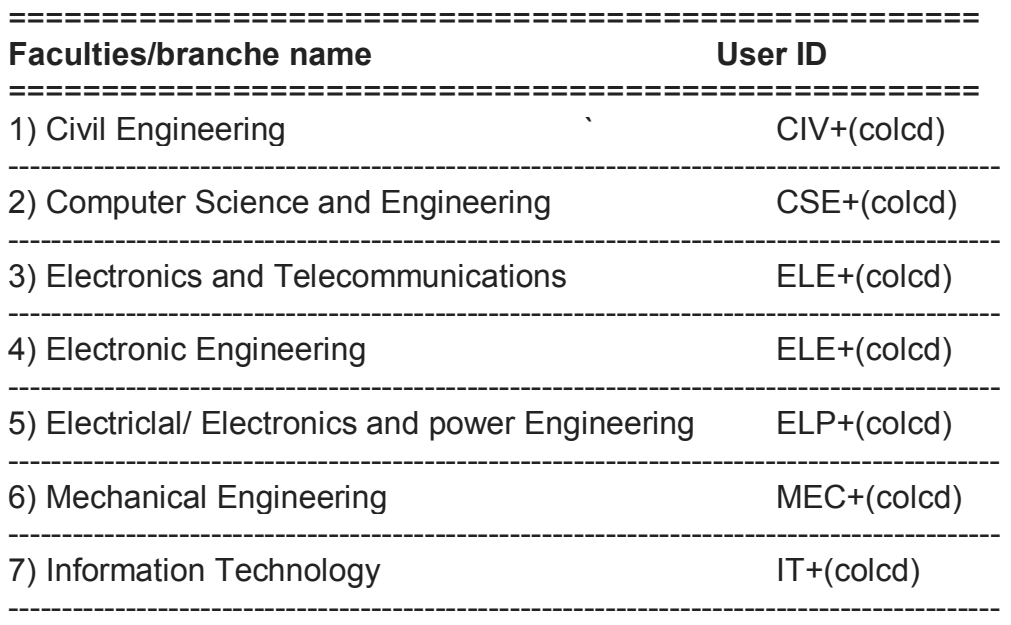

Eg. User Id : (user ID + colcd) Means : ELE126, ELE332

Password : Sent on concerned Principal/Director e-mail ID.

 Sd/- Director Board of Examinations and Evaluation